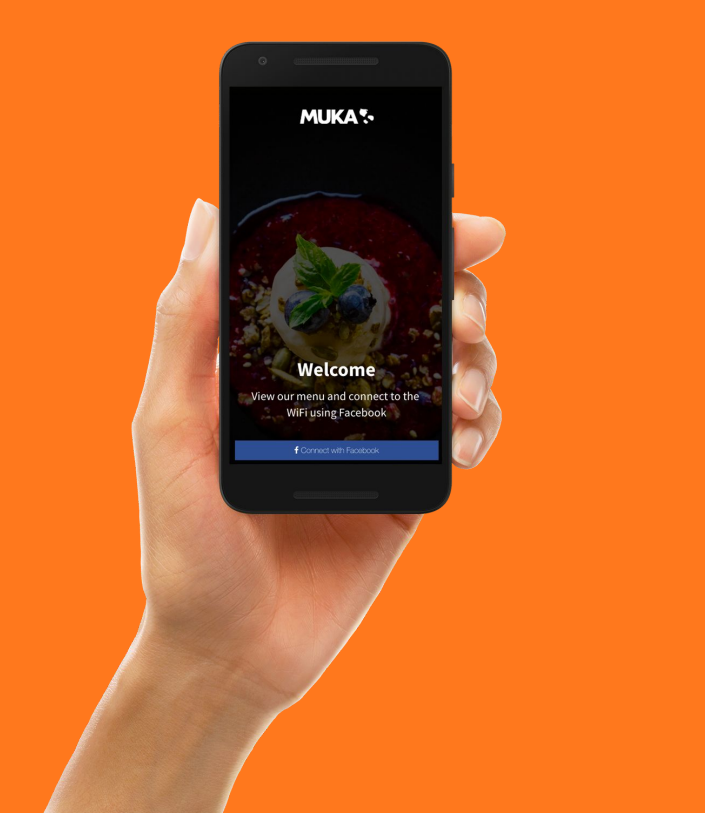

# Classic Hotspot de Tanaza

Potencia la experiencia WiFi para usuarios.

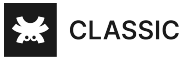

#### Classic Hotspot

Classic Hotspot es una plataforma versátil, compatible con múltiples puntos de acceso, para administrar hotspots públicos desde la nube.

Los administradores de redes WiFi pueden configurar y monitorear puntos de acceso WiFi gratuitos y de pago desde la plataforma. Usuarios pueden acceder a Internet utilizando redes sociales como Facebook, Twitter, Instagram, y más. Adicionalmente, la autenticación de usuarios puede darse través de cupones WiFi.

Classic Hotspot se integra con la avanzada plataforma Tanaza para administrar y monitorear redes WiFi.

Classic Hotspot ofrece una plataforma para administrar hotspots mientras que la plataforma Tanaza WiFi Cloud le permite supervisar, administrar, configurar y solucionar problemas de las redes WiFi a nivel empresarial.

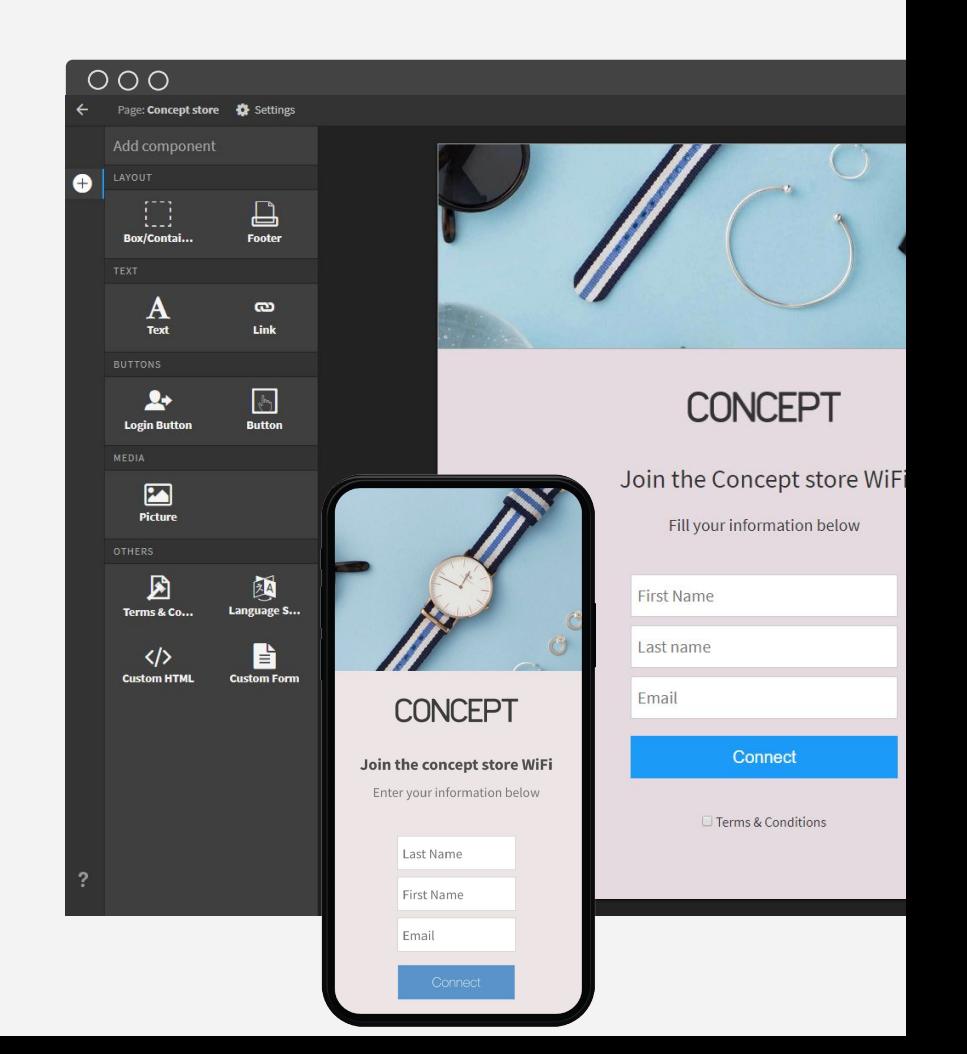

#### Portal Cautivo

Classic Hotspot presenta un portal cautivo también conocido como página de inicio, que es la página web que ve el usuario antes de acceder a una red WiFi pública.

Classic Hotspot permite a los administradores de TI habilitar las funcionalidades del portal cautivo en los puntos de acceso para administrar el acceso de invitados WiFi.

Los usuarios pueden autenticarse a través del portal cautivo y acceder a la red WiFi utilizando sus credenciales personales.

Llegue a su audiencia en su propio idioma. El portal cautivo de Classic Hotspot está disponible en más de 60 idiomas.

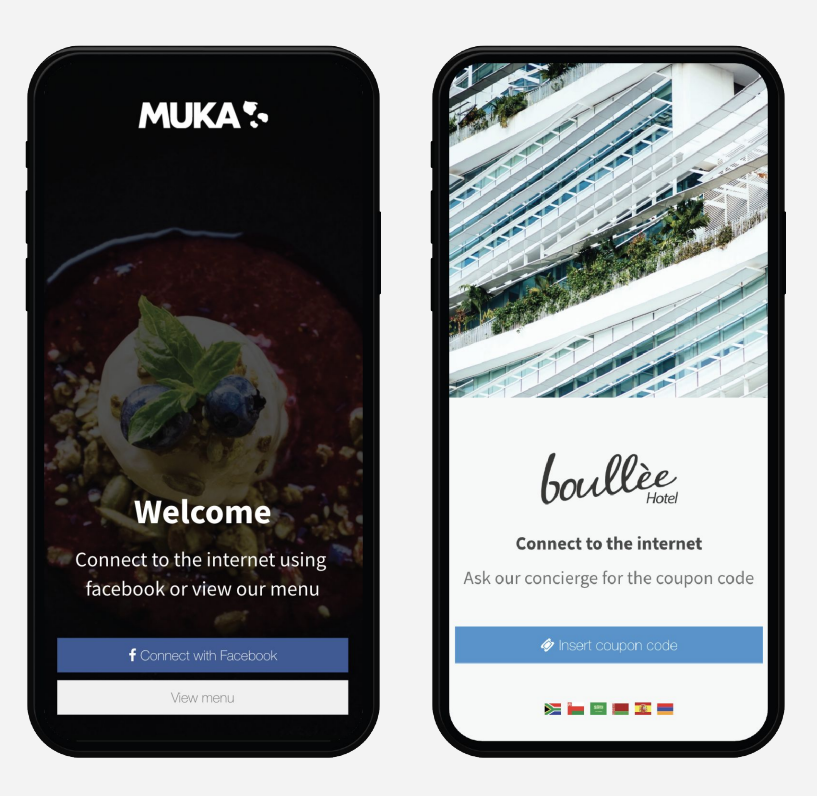

# Personalize el WiFi para usuarios

El integrado editor de páginas 'Splash' proporciona una interfaz intuitiva que permite el 'drag&drop' de los componentes editables para personalizar la página de inicio en línea con su marca.

Classic Hotspot permite a los administradores WiFi seleccionar y configurar el método de autenticación de red en función de las necesidades comerciales. Aproveche los múltiples métodos de autenticación para otorgar acceso la red WiFi a los usuarios

Visualice cómo su página de inicio será vista por los usuarios y simule todo el proceso de autenticación. Cada página creada en el editor 'Splash' representa Diseño limpio con navegación intuitiva en cualquier dispositivo.

Establezca los Términos y Condiciones para que su red WiFi se adapte a las leyes actuales de protección de datos.

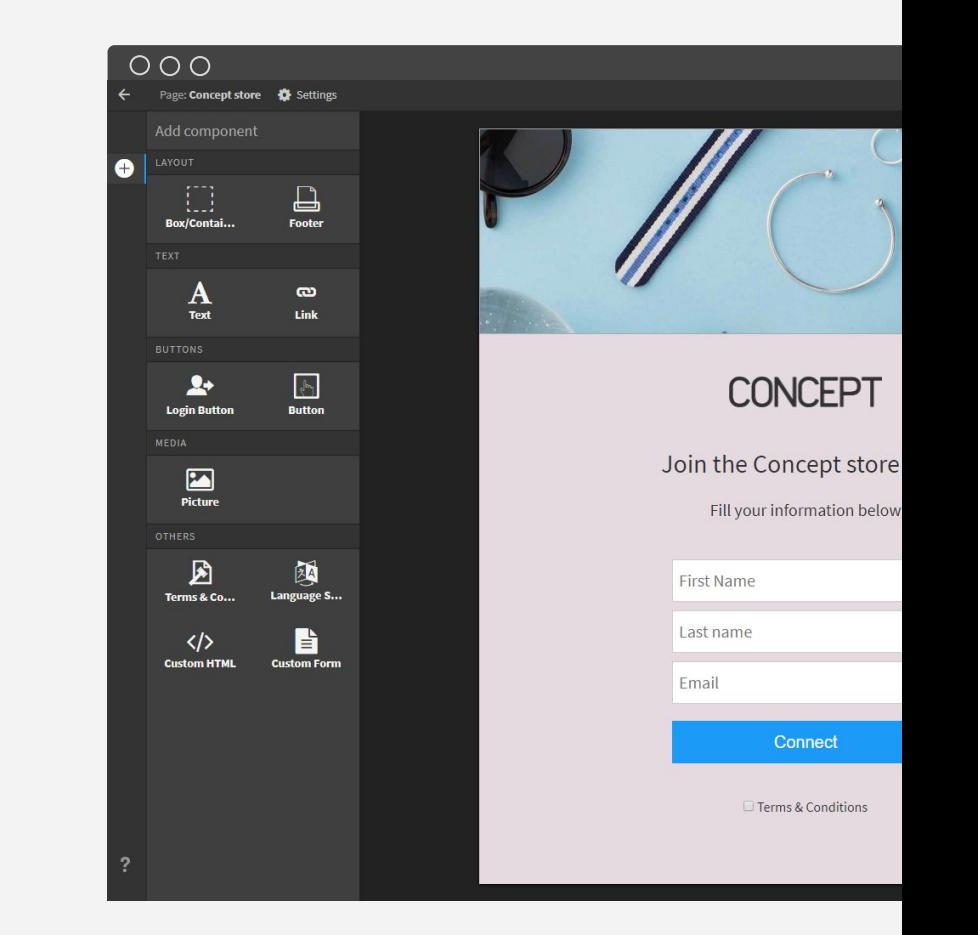

#### Promueva su marca

Use el portal cautivo como una herramienta de marketing para recopilar datos y promover su negocio. Visualice el portal cautivo como el canal para comunicarse directamente con sus clientes. Invite a los usuarios a ver, participar o compartir contenido en las redes sociales de su negocio antes de acceder a la red WiFi.

Dentro de la página Splash, inserte audio-video o imágenes que publiciten su negocio. Promueva próximos eventos, promociones especiales o impulse la participación en los canales de redes sociales de la marca.

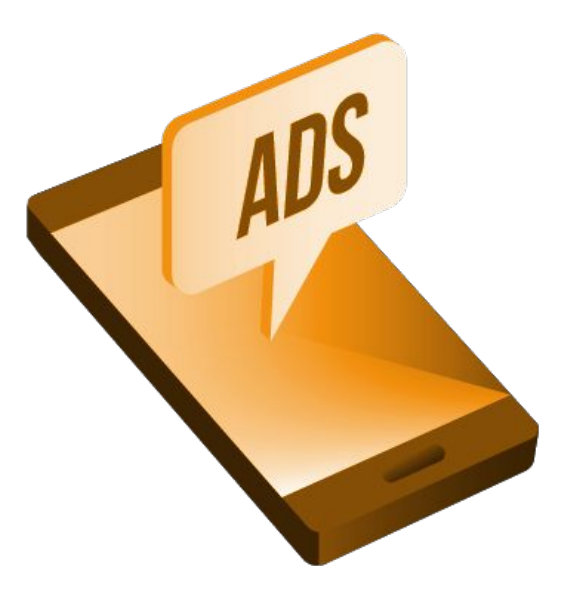

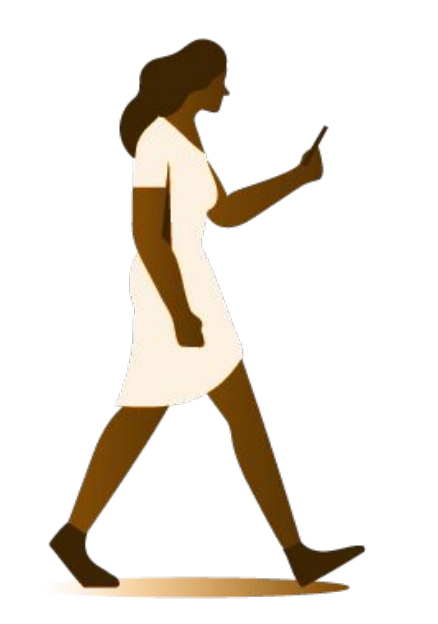

#### Recoja datos de usuario WiFi

Las empresas que brindan WiFi a sus clientes pueden recopilar datos útiles y segmentar la data acorde a sus campañas de marketing. Los métodos de autenticación permiten a los administradores de la red WiFi recopilar emails y números de teléfono verificados de sus usuarios WiFi.

Visualice los datos recopilados en la plataforma Classic Hotspot, descarguelos y exporte los datos a su plataforma CRM. Al obtener los datos de los clientes, las empresas pueden ejecutar campañas de marketing altamente personalizadas. La plataforma Classic Hotspot se integra con plataformas como MailChimp, la plataforma de automatización de marketing que te ayuda a compartir campañas de correo electrónico y publicitarias con clientes.

Ofrezca una experiencia de WiFi para usuarios mejorada y en conformidad con las leyes nacionales e internacionales: recopile y procese los datos de los usuarios en función de su permiso y personalice la política de privacidad y los términos y condiciones con gran flexibilidad en el editor de páginas Splash.

# Habilite cualquier método de autenticación

La página Splash de Classic Hotspot permite simultáneamente diferentes tipos de autenticación configurados en el editor de páginas Splash.

Deje a los usuarios autenticarse a través de:

- Login a través de redes sociales
- Cupones de WiFi pago
- Otros logins

Cada método disponible permite a las empresas recopilar diferentes datos de los clientes. Perfile y segmente su base de datos y llegue a su audiencia target con actividades de marketing WiFi.

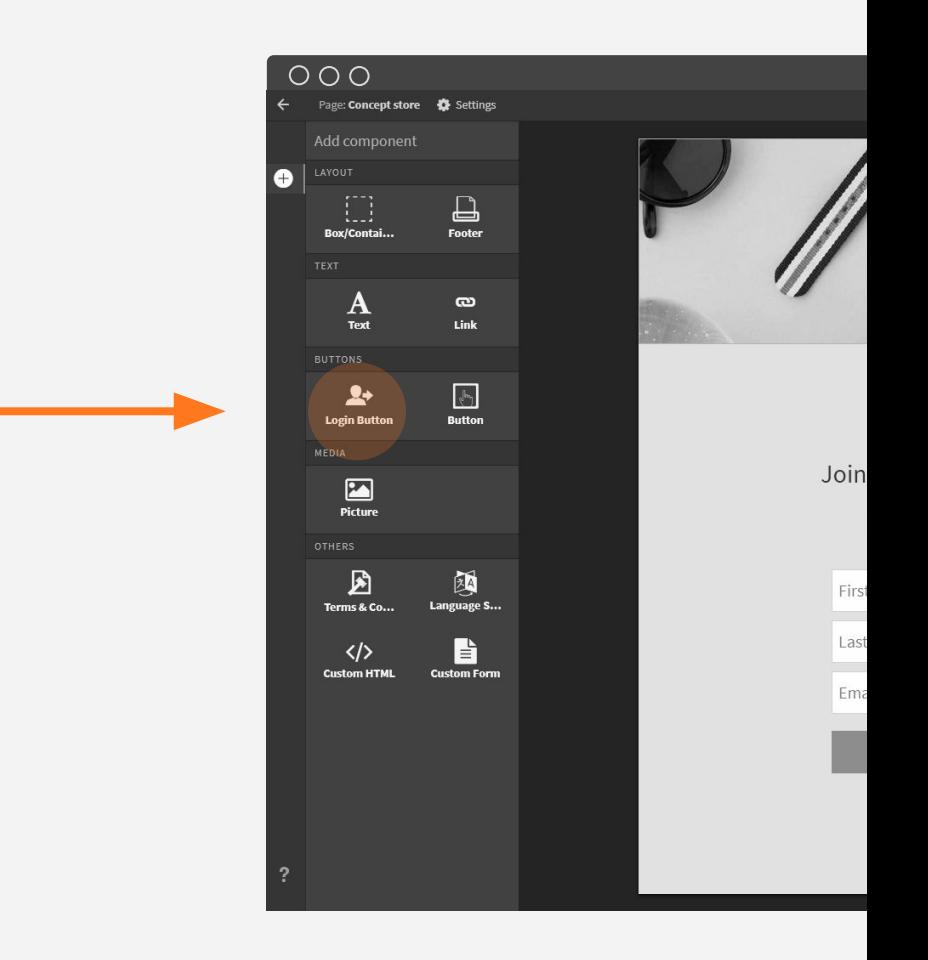

### Social WiFi

La aplicación de Facebook desarrollada por Tanaza permite a los usuarios conectarse a una red Wi-Fi usando [Facebook](https://success.tanaza.com/s/article/Facebook-social-actions-overview)  [Login](https://success.tanaza.com/s/article/Facebook-social-actions-overview) y Facebook Check-in.

El "Progressive Profiling" impulsa a los usuarios a hacer "Check-in" para conectarse a la red WiFi. Los usuarios WiFi pueden personalizar el mensaje que publicarán junto con su información de locación. Luego, los usuarios serán redirigidos a la página de Facebook de su negocio.

Una vez que se encuentren en la página de Facebook de su negocio, son 100% libres para interactuar con la marca, leyendo los posts y contenido disponible, compartir historias y dar un Like o Follow a su página de Facebook.

Tanaza también permite el inicio de sesión a través de redes sociales como Instagram, Twitter, LinkedIn y Vkontakte.

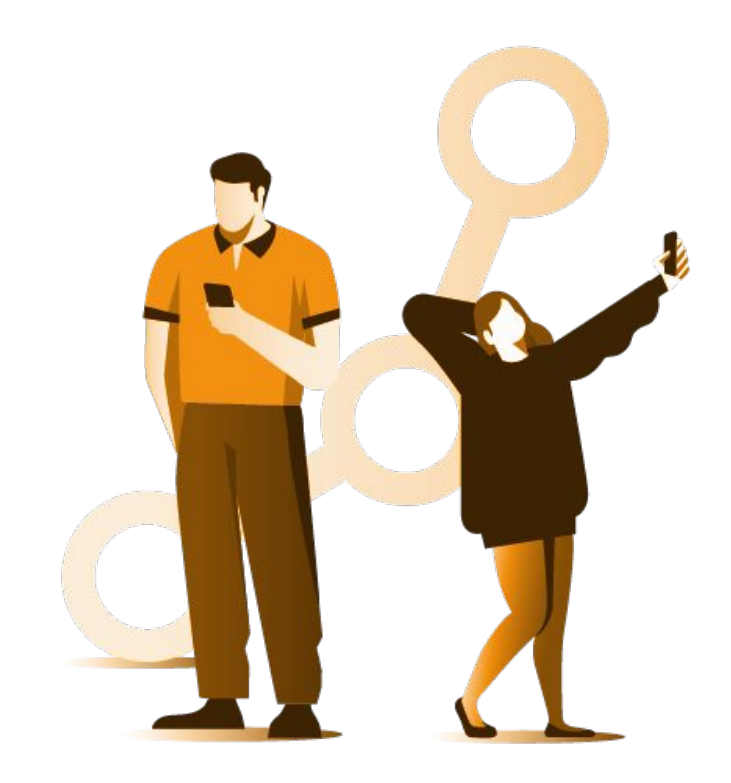

## WiFi de Pago

Classic Hotspot cuenta con un sistema de cupones que permite a las empresas administrar y controlar el acceso de WiFi de pago.

Las empresas pueden limitar a sus usuarios el acceso a la red WiFi configurando límites come el ancho de banda general y el ancho de banda por usuario a nivel de SSID.

Distribuya cupones WiFi con carga y descarga limitada. También puede limitar el número de dispositivos conectados a la red. Personalice los códigos de cupones y brinde a los usuarios una contraseña personalizada para acceder a la red WiFi.

También puede crear una plantilla de cupones, configurar el límite de datos, de carga y duración; agregar fecha de expiración y habilitar la opción "STOP y reanudar". Además, puede personalizar el texto de los cupones y las opciones de impresión.

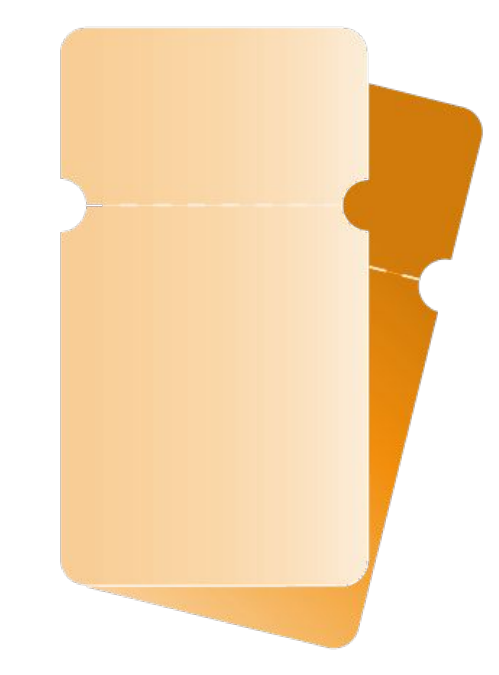

# Otras formas de autenticación

[Click-through login.](https://success.tanaza.com/s/article/Click-through-login) Permite al usuario acceder a la red Wi-Fi con un clic en un botón localizado en la página Splash.

[Email login.](https://success.tanaza.com/s/article/Email-Login) Permite al usuario acceder a la red WiFi proporcionando su dirección de correo electrónico.

[Phone login.](https://success.tanaza.com/s/article/Phone-Login) Permite al usuario acceder a la red WiFi utilizando su número de teléfono con verificación SMS.

Forms. Permite a las empresas crear formularios de autenticación personalizados en la página Splash.

Las empresas también pueden combinar el correo electrónico con Phone Login, así como la contraseña y los inicios de sesión con redes sociales, ideal para las políticas de BYOD.

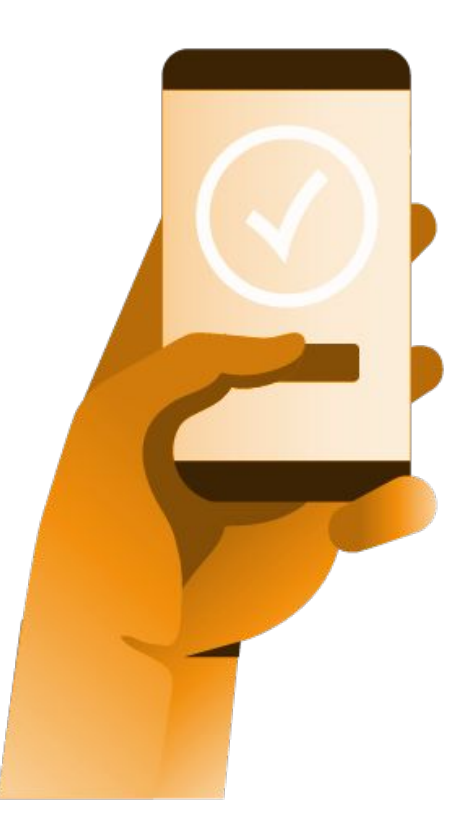

#### $- - -$

#### $1$  Mar - 31 May  $_{\text{Change}\,\wedge}$

Select period Select custom range Select specific day

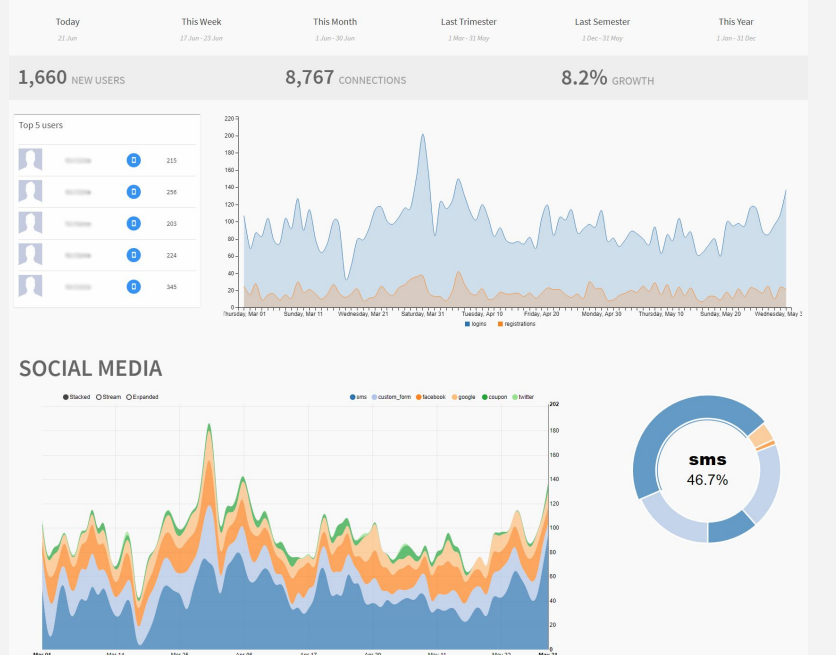

## Tablero de analíticas

La amigable interfaz del tablero le permite reunir, analizar datos WiFi y obtener información sobre sus clientes sin esfuerzo. El tablero de Classic Hotspot incluye:

- Estadísticas generales y tendencias.
- Los mejores usuarios.
- Métodos de autenticación.
- La ubicación geográfica de los usuarios.
- Género y edad.
- El número de usuarios que regresan en comparación con los nuevos usuarios.

Monitoree y gestione el consumo de WiFi de pago. Conozca a sus usuarios más leales y cuántos me gusta / Check-in de Facebook ha recibido una ubicación de parte de los usuarios de WiFi. Además, el tablero sirve como base de datos para todos los clientes y sus conexiones, mostrando información detallada por cliente y permitiendo la exportación de los datos en formato CSV o XLSX.

# Utilice los datos de usuarios para sus campañas de Marketing

Aproveche los datos de nuevos usuarios de 3 maneras:

1) Marketing por correo electrónico, utilizando el conector MailChimp de Tanaza, que envía los 'opt-in' emails a su cuenta de MailChimp;

2) Mida sus resultados de WiFi social y ejecute campañas de marketing y ventas con altos retornos de inversión mediante la exportación de datos a cualquier plataforma de marketing de terceros o CRM, en formato CSV;

3) Configure su propia integración con cualquier sistema de terceros utilizando las API de "Notificaciones Push" de Tanaza.

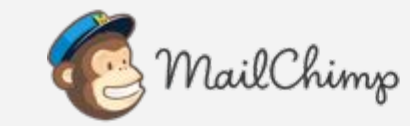

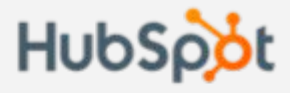

**Constant Contact** 

zendesk

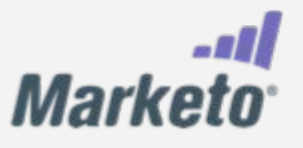

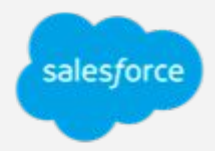

#### Classic Hotspot + Tanaza

Classic Hotspot es una plataforma que se integra con la plataforma Tanaza para administrar y operar sus redes y puntos de acceso público desde la nube.

Elija el punto de acceso que funcione mejor para usted de nuestra [lista compatible](https://support.tanaza.com/s/hardware-vendors) y descargue el firmware específico del dispositivo. Alternativamente, obtenga un [Tanaza](https://www.tanaza.com/tanaza-powered-devices/)  [Powered Device](https://www.tanaza.com/tanaza-powered-devices/) con el sistema operativo Tanaza preinstalado. Usted tiene la libertad de trabajar con múltiples dispositivos WiFi de varias marcas y aún así administrarlos de manera centralizada.

Para utilizar Classic Hotspot en conjunto con la plataforma [Tanaza WiFi cloud](https://www.tanaza.com/tanaza-features/) sólo es necesario: - Una cuenta de Tanaza (**[app.tanaza.com](https://app.tanaza.com/signup)**)

- Una cuenta de Classic Hotspot (**[cloud.tanaza.com](https://cloud.tanaza.com/)**)

- Y la función "TanazaOS Hotspot" habilitada en su cuenta de Classic Hotspot. [Póngase en contacto con su](mailto:sales@tanaza.com)  [consultor de negocios](mailto:sales@tanaza.com) para activar la función antes de continuar.

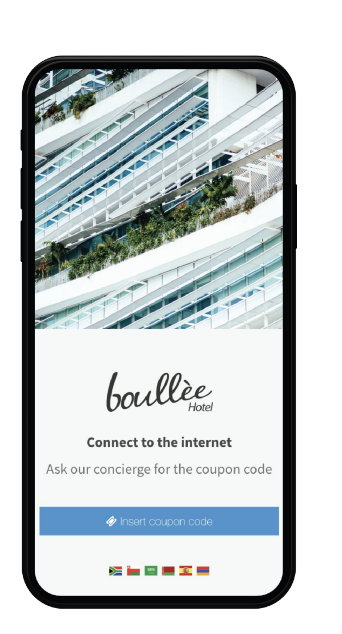

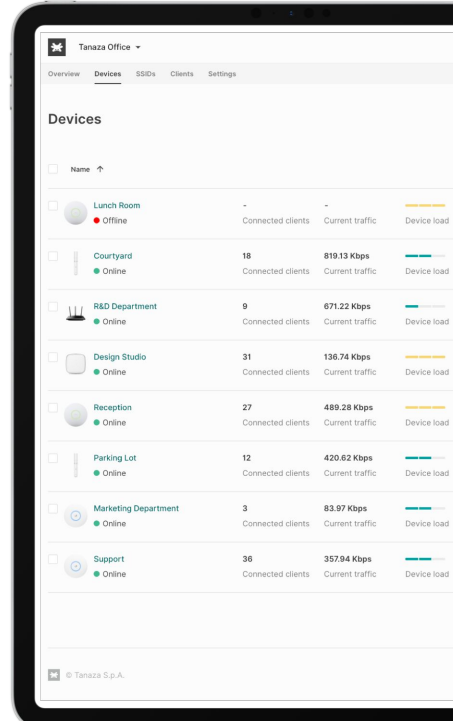

**Classic Hotspot** por Tanaza brinda a las empresas con una solución única para la gestión y el control público y puntos de acceso pagados desde la nube.

Experimente el poder de administrar sus WiFi hotspots con Classic Hotspot.

**[Solicite una prueba gratuita](https://www.tanaza.com/tanazaclassic/es/15-dias-de-prueba-gratuita-classic-hotspot/)**

**[www.tanaza.com/tanazaclassic](http://www.tanaza.com/tanazaclassic) [cloud.tanaza.com](https://cloud.tanaza.com/) [success.tanaza.com](https://success.tanaza.com/s/)** email: [sales@tanaza.com](mailto:sales@tanaza.com)

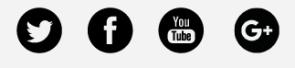

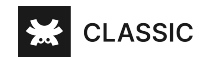